# **ASISTENTE VIRTUAL ACADÉMICO UTILIZANDO TECNOLOGÍAS COGNITIVAS DE PROCESAMIENTO DE LENGUAJE NATURAL**

#### **Mónica María Echeverri Torres<sup>1</sup> , Roberto Manjarrés-Betancur2,3**

<sup>1</sup> Ingeniera informática, Grupo de Investigación en Software, Politécnico Colombiano Jaime Isaza Cadavid, [monica\\_echeverri82142@elpoli.edu.co](mailto:Monica_echeverri82142@elpoli.edu.co)

<sup>2</sup>Ms.C. en Ingeniería – Sistemas e Informática, Grupo de Investigación en Software, Politécnico Colombiano Jaime Isaza Cadavid, [ramanjar@elpoli.edu.co.](mailto:Monica_echeverri82142@elpoli.edu.co)

<sup>3</sup>Ms.C. en Ingeniería – Sistemas e Informática, Profesor Asistente, Grupo de Investigación en Lenguajes Computacionales, Departamento de Ciencias de la Computación y de la Decisión, Facultad de Minas, Universidad Nacional de Colombia, [ramanjar@unal.edu.co.](mailto:Monica_echeverri82142@elpoli.edu.co)

#### **RESUMEN**

En un entorno académico, el surgimiento de nuevas tecnologías y la omnipresencia de Internet están brindando nuevas oportunidades para mejorar la eficiencia de los sistemas educativos al proporcionar a los estudiantes información instantánea, sin necesidad de desplazarse, permitiendo ahorrar tiempo y trabajo humano a un bajo costo. El presente artículo tiene como objetivo principal implementar un prototipo de asistente virtual académico utilizando tecnologías cognitivas tipo chatbot (i.e. software de Inteligencia Artificial diseñado para realizar una serie de tareas de manera independiente y sin la ayuda de un humano), para el mejoramiento de la experiencia y tiempos de atención en el área de procesos académicos, para los estudiantes del Politécnico Colombiano Jaime Isaza Cadavid.

**Palabras clave**: tecnología cognitiva; chatbots; servicios de soporte académico; experiencia de usuario

Recibido: 25 de Febrero de 2020. Aceptado: 12 de Mayo de 2020. Received: February 25, 2020. Accepted: May 12, 2020.

#### **VIRTUAL ACADEMIC ASSISTANT USING NATURAL LANGUAGE COGNITIVE PROCESSING TECHNOLOGIES**

### **ABSTRACT**

*In an academic environment, the emergence of new technologies and the omnipresence of the Internet are providing new opportunities to improve the efficiency of educational systems by providing students with instant*  information without need to travel, saving time and human labor at a low cost. The main objective is to implement *a virtual academic assistant prototype using cognitive chatbot-type technologies, to improve the experience and attention times in the area of academic processes, for the students of the Politécnico Colombiano Jaime Isaza Cadavid.*

**Keywords**: *cognitive technology; chatbots; academic support services; user experience*

*Cómo citar este artículo: M. Echeverri, R. Manjarrés. "Asistente virtual académico utilizando tecnologías cognitivas de procesamiento de lenguaje natural", Revista Politécnica, vol.16, no.31 pp.85-96, 2020. DOI: 10.33571/rpolitec.v16n31a7*

# **1. INTRODUCCIÓN**

El mundo de la tecnología evoluciona rápidamente. Mientras ciertos dispositivos y plataformas afectan las interacciones de los consumidores y la forma en que los clientes y las empresas interactúan entre sí, los usuarios son cada vez más exigentes, pero no solo necesitan inmediatez, sino también un componente que los involucre directamente con la situación. Para las empresas, la conversación en tiempo real a través de las plataformas de mensajería empieza a entenderse como una gran oportunidad comercial. La automatización de estas se está convirtiendo en un importante puente de interacción con los clientes [1]. En el ámbito académico, donde constantemente se incrementa la cantidad de estudiantes que se vinculan a las instituciones, es común que el personal administrativo permanezca constante, lo cual genera la necesidad de contar con sistemas cada vez más rápidos y eficaces.

Esta necesidad de mejorar los procesos se ha evidenciado mediante estudios, los cuales muestran que los sistemas de soporte y ayuda a estudiantes no son los adecuados [2]. La administración de información y la comunicación es poco efectiva, cuentan con procedimientos generalizados, los cuales, al momento de atender dudas específicas de la información propia del usuario, toman aún más tiempo o no tienen respuesta.

El Politécnico Colombiano Jaime Izasa Cadavid, cuenta con múltiples plataformas de recepción de dudas y solicitudes, el sistema PQRS [7], redes sociales como Facebook, Instagram, Twitter que pueden ser encontradas en la página institucional [8]. Estas plataformas cuentan con las mismas falencias que se encuentran en mayoría de instituciones universitarias, ya que los tiempos de respuesta siempre se extienden, sea por problemas de comunicación, limitaciones horarias por las jornadas de trabajo del personal administrativo, falta de documentación de los procesos o saturación de los puntos de atención.

Ante la problemática descrita, se propone la implementación de un mecanismo de comunicación para mejorar los servicios de soporte académico dentro de la institución, desarrollando un "chatbot" con tecnologías cognitivas. Este chatbot es una herramienta que puede percibir, razonar y actuar basándose en sus percepciones. Está diseñado para simular una conversación con una persona, entender lo que un usuario escribe y ser capaz de responder de forma acertada [3].

Para el caso específico del Politécnico Colombiano Jaime Isaza Cadavid, donde la gestión de dudas y preguntas relacionados con temas académicos no se encuentra automatizada, este proyecto permitirá mejorar los tiempos de respuesta y satisfacción de los usuarios, mientras se ahorra esfuerzo humano, evitando el trámite y procesamiento manual de diferentes áreas de la institución, para brindar una solución oportuna a los estudiantes.

Para la implementación de este prototipo de asistente virtual académico, se sigue una serie de etapas que podrán ser evidenciadas a lo largo del artículo en el siguiente orden:

Documentación: Durante esta etapa se busca identificar y caracterizar implementaciones de tecnologías cognitivas para el procesamiento de lenguaje natural mediante un análisis comparativo para la selección de la herramienta más adecuada, además.

Diseño y Construcción: Identificar los procesos de negocio más relevantes asociados a los estudiantes y definir una arquitectura apropiada para el desarrollo del proyecto. Desarrollar el prototipo de asistente virtual académico funcional, bajo la arquitectura y herramientas seleccionadas.

Por último, se valida el modelo de tecnología cognitiva a través de prueba de concepto.

# **2. MARCO TEÓRICO**

En esta sección se definen los conceptos más relevantes para dar contexto al desarrollo del proyecto.

### **2.1 Chatbot:**

Es un software que utiliza mensajes estructurados para emitir respuestas desde una máquina hacia un interlocutor humano, ofreciendo servicios instantáneos, personalizados y siempre a la mano, mientras se reducen los costos de atención al usuario. La mayoría de plataformas que ofrecen este servicio permiten crear un agente al cual llegan las solicitudes por parte del usuario y este reconoce a través de unas palabras clave (denominadas entidades) la intención a la que debe ser dirigida la solicitud para generar una respuesta coherente [6].

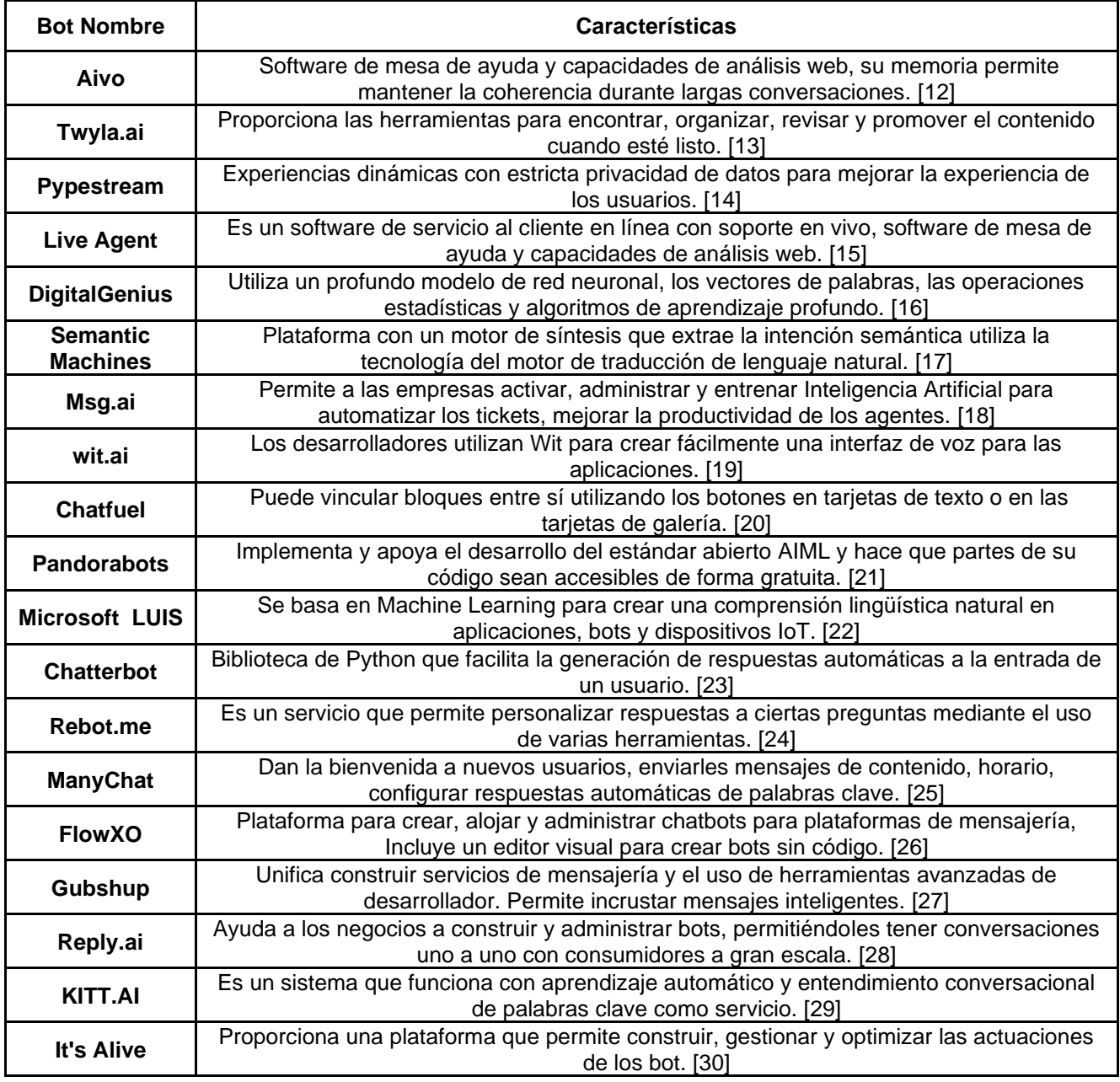

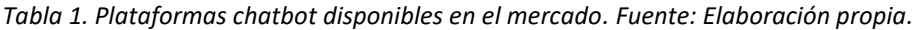

### **2.2 Procesamiento de lenguaje natural**

Es un campo de las ciencias de la computación, inteligencia artificial y la lingüística que estudia las interacciones entre las computadoras y el lenguaje humano, por medio del análisis sintáctico, semántico, pragmático y morfológico; se escriben reglas de reconocimiento de patrones estructurales, empleando un formalismo gramatical concreto. Estas reglas, en combinación con la información almacenada en diccionarios computacionales, definen los patrones que hay que reconocer en una letra palabra u oración. Se puede procesar el lenguaje natural por medio de reconocimiento de imágenes, texto y voz [4].

# **2.3 Tecnologías cognitivas**

Es el conocimiento aplicado a las máquinas, es decir, su capacidad ya no sólo de recibir información con base en una programación y elementos estructurados, sino su capacidad de aprender del entorno y tomar decisiones en base a datos no ordenados ni estructurados [5].

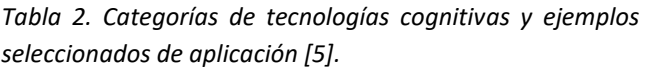

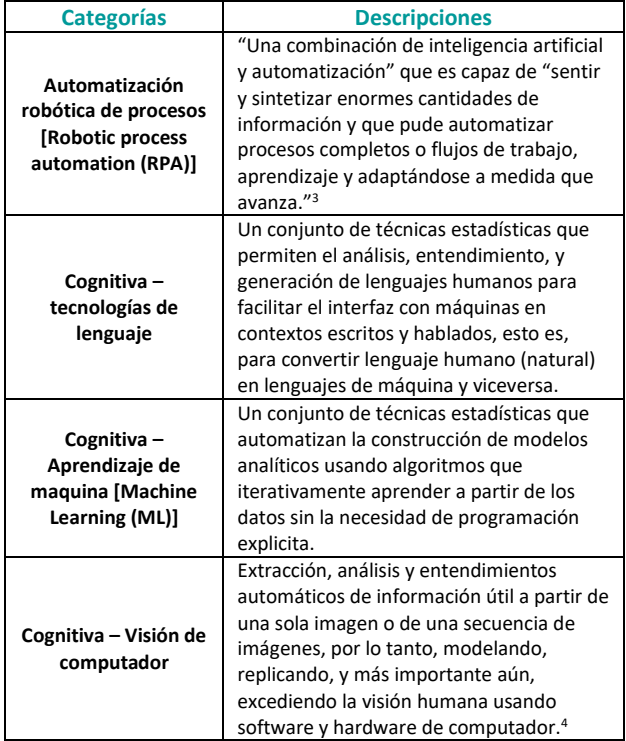

### **2.4 Procesos académicos**

Cada uno de los procesos académicos de la institución es gestionado por una dependencia particular, los procesos de interés y dominio del estudiante se pueden encontrar en el Reglamento estudiantil [33]. El sistema de gestión del Politécnico Colombiano JIC, se constituye en un instrumento que busca modernizar la gestión institucional mediante la integración de diversos modelos adaptativos para la autorregulación de los procesos, que tienen en común su contribución al direccionamiento estratégico de la institución, permitiendo así mejorar la productividad del personal administrativo. De esta forma se aprovechan mejor los recursos para dar cumplimiento a los fines esenciales

del estado y el continuo mejoramiento de la calidad (Resolución Rectoral 0336 del 7 de junio de 2018).

## **3. ANÁLISIS DE TECNOLOGÍAS COGNITIVAS**

Muchas de las grandes empresas de la industria tecnológica le apuesta a esta tecnología disruptiva, ofreciéndonos plataformas de procesamiento de lenguaje natural como es el caso de Google con Dialogflow, Amazon con Lex, IBM con Watson, entre otras, cada una de las propuestas de estas plataformas tiene el mismo concepto, pero diferentes enfoques o alcances, por eso se procede a investigar a fondo aspectos clave de las 4 plataformas principales, para evaluar las opciones y tomar la mejor decisión de cual herramienta usar para el desarrollo de este prototipo.

Para recolectar la información, se usa un tipo de investigación proyectiva, ya que se debe elaborar una propuesta para soluciona esta necesidad de manera práctica y un método de investigación experimental, se hará uso del conocimiento propio, de la información institucional, y se investigarán aquellos aspectos que sean necesarios para el correcto desarrollo del prototipo.

*Dialogflow* [9] es una herramienta fácil e intuitiva, capaz de entender y procesar el lenguaje natural, permite implementar intenciones anidadas lo cual facilita el hilo conversacional y dificulta la pérdida de contexto dentro de la conversación, ya que permite hacer una pregunta o afirmación dentro de otra, su flexibilidad en el diseño de conversaciones demuestra su versatilidad, además Google introdujo Knowledge Connectors, un sistema capaz de comprender y extraer de forma automática las preguntas y las respuestas del contenido que previamente fue implementado por el desarrollador. Además pretende eliminar el obstáculo de las fallas ortográficas mediante la inclusión del plugin [Automatic Spelling](https://dialogflow.com/docs/agents#ml_settings_machine_learning)  [Correction.](https://dialogflow.com/docs/agents#ml_settings_machine_learning)

Para su funcionamiento define unas palabras clave llamadas entidades, las cuales ayudan a identificar la necesidad de los usuarios, asociándolas a una intención y a llevar el hilo conversacional a través de un contexto.

Cuenta con una herramienta llamada Fulfillment, la cual es un código que se implementa como un webhook y permite al agente de Dialogflow generar respuestas dinámicas o desencadenar acciones en su back-end o base de datos. Ya que es una plataforma de Google, se integra fácilmente con Google Assistant para que la API sea usada desde altavoces inteligentes, dispositivos móviles y casi cualquier plataforma de mensajería. Se puede configurar y personalizar para ser usada en cualquier página web, adaptándose al diseño de la interfaz. Estas son algunas de las plataformas con las cuales se puede integrar Dialogflow con tan solo un clic.

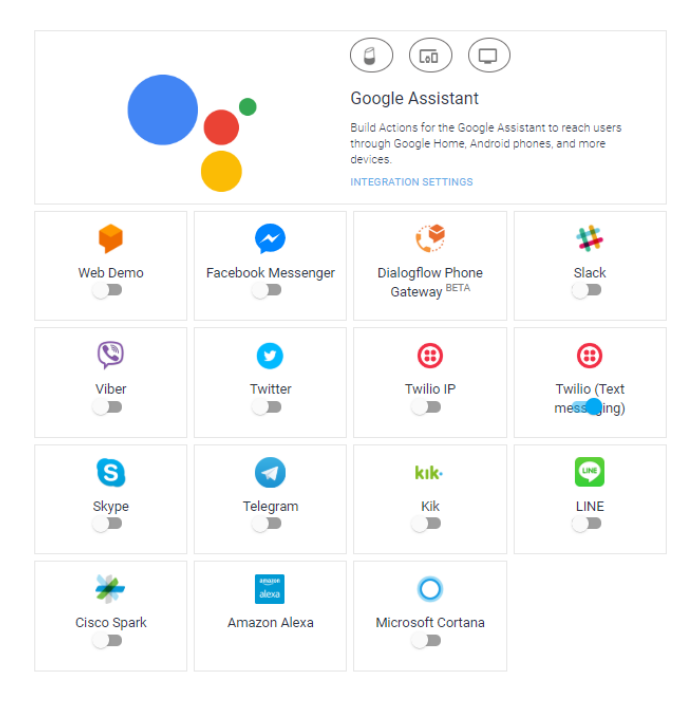

Figura 1. Tabla Integraciones. Fuente: Dialogflow.com

Por otro lado, *IBM Watson* [10] tiene un editor de diálogo visual, lo que significa que personas sin conocimiento de programación podrán desarrollar un chatbot sin ningún problema, además permite crear interfaces de conversación en cualquier aplicación, dispositivo o canal.

Watson funciona con conocimientos de diálogo, datos de entrenamiento y el uso de lógica que permiten al asistente interpretar la petición del usuario. Los conocimientos contienen tres tipos de artefactos las intenciones que representan la finalidad de la entrada del usuario a partir del reconocimiento de una palabra clave llamada entidad y el diálogo que es el hilo de la conversación. Los bot creados son gestionados completamente por IBM Cloud por lo que el usuario no tiene que preocuparse por configurar o dar soporte a la infraestructura.

Uno de los puntos más fuertes de IBM Watson es el servicio de reconocimiento de imágenes, principalmente para un asistente de carrito de compras o tienda virtual, ya que permite entender con mayor facilidad las intenciones del usuario y es muy fácil de implementar, solo se requiere una carpeta de imágenes diferentes del articulo a reconocer y ya está.

En el momento de la creación de un bot, Watson permite elegir un ejemplo prediseñado para trabajar sobre él, cada uno describe su funcionamiento básico en la presentación, lo único que tendrá que hacer el creador es desarrollar el diálogo con posibles preguntas hechas por el usuario y las respuestas que tendrá que dar la plataforma, ya que la herramienta se encarga de procesar el texto de entrada, buscar palabras clave que ayuden a identificar la intención para ser ejecutada.

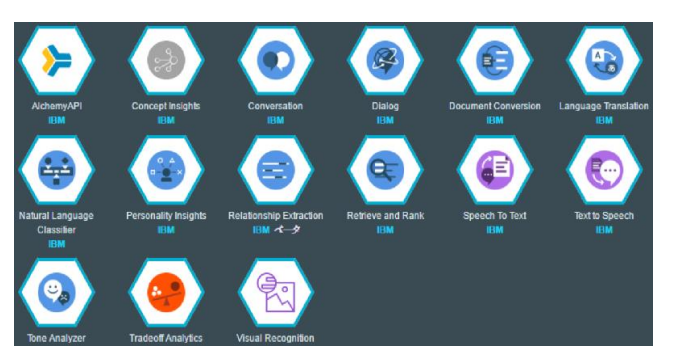

Figura 2. Tipos de agente Watson. Fuente: IBM Watson

*Amazon Lex* [11], funciona con el mismo motor conversacional que usa Amazon Alexa a través de unas variables de sesión que se utilizan para almacenar el estado de la conversación, incluidas las entradas de usuarios, Lex no maneja contextos para conservar el hilo de la conversación, pero funciona con el llenado de slots o parámetros como operación fundamental. Estos parámetros pueden ser nombres, ciudades, tiempo entre otros, que pueden ser almacenadas y luego usadas para dar una respuesta.

Esta herramienta no tiene costos por anticipado ni cuotas mínimas. Solo se le cobrará por las solicitudes de texto o voz que se realicen.

Amazon Lex permite publicar el bot desarrollado en plataformas de mensajería como Messenger, Slack y Twilio SMS. Amazon Lex también se integra con AWS Mobile Hub, por lo que puede lograr que una aplicación móvil acceda a un bot de conversación de Lex de manera rápida. Al ser una plataforma de la empresa Amazon, Lex dispone de integración incorporada con AWS Lambda, AWS MobileHub y Amazon CloudWatch. Además, puede integrarlo de manera sencilla con muchos otros servicios de la plataforma de AWS, como Amazon Cognito y Amazon DynamoDB.

Esta herramienta puede exportar bots, intenciones y tipos de slot para compartirlos o modificarlos, los recursos deben exportarse en un formato compatible con el servicio al que exporta, ya sea Amazon Lex o Alexa Skills Kit.

Lex al ser una plataforma de Amazon, requiere credenciales válidas para autenticar las solicitudes, si no tiene permisos, no podrá crear los recursos de Amazon Lex ni obtener acceso a ellos por su robusto sistema de control de acceso.

En contraste *Rasa* [31], es un marco de aprendizaje automático de código abierto para crear [asistentes](http://blog.rasa.com/level-3-contextual-assistants-beyond-answering-simple-questions/)  [contextuales de AI y chatbots.](http://blog.rasa.com/level-3-contextual-assistants-beyond-answering-simple-questions/) Incluye una interfaz de usuario y una API REST. Funciona con un conjunto de herramientas de aprendizaje automático. Tiene dos módulos principales: NLU para entender los mensajes de usuario. Núcleo para mantener conversaciones y tomar

Para construir un asistente con Rasa, es necesario instalar Rasa NLU y Rasa Core, También es necesario instalar un modelo de idioma spaCy.

Luego se debe crear un proyecto que contiene la estructura de archivos habitual, algunos datos de entrenamiento y los archivos principales que se pueden utilizar como base para crear un asistente personalizado.

La forma en que el bot aprende cómo responder se denomina gestión de diálogos y se puede hacer a través de historias que tienen la siguiente estructura:

## Nombre de historia

- \* Mensajes enviados por el usuario
- Acciones ejecutadas por el bot
- > Eventos devueltos por una acción

#### ## first story

decisiones.

#### \* hello

- action\_ask\_user\_question > check\_asked\_quiestion

## user affirms question > check\_asked\_quiestion \* affirm - action\_handle\_affirmation ## user denies question > check\_asked\_question \* deny - action\_handle\_denial

Figura 3. Estructura de una historia en Rasa Fuente: Rasa.ai

En la Tabla 3, se presenta un comparativo de las herramientas previamente discutidas y sus principales características, según esta, Dialogflow es la plataforma más completa, ofrece integración directa a múltiples plataformas de mensajería, lo que se traduce en escalabilidad y portabilidad. Su flexibilidad en el diseño de conversaciones permite entrenar de manera fácil el agente, expandiendo el vocabulario [36], también ofrece la posibilidad de implementar intenciones anidadas, lo cual facilita mantener el hilo conversacional, evitando pérdidas de contexto, lo cual permite hacer una pregunta o afirmación dentro de otra. Adicionalmente, Google ha introducido Knowledge Connectors, un sistema capaz de comprender y extraer de forma automática las preguntas y las respuestas del contenido que previamente fue implementado por el desarrollador. Finalmente, pretende eliminar el obstáculo de las fallas ortográficas mediante la inclusión del plugin Automatic Spelling Correction.

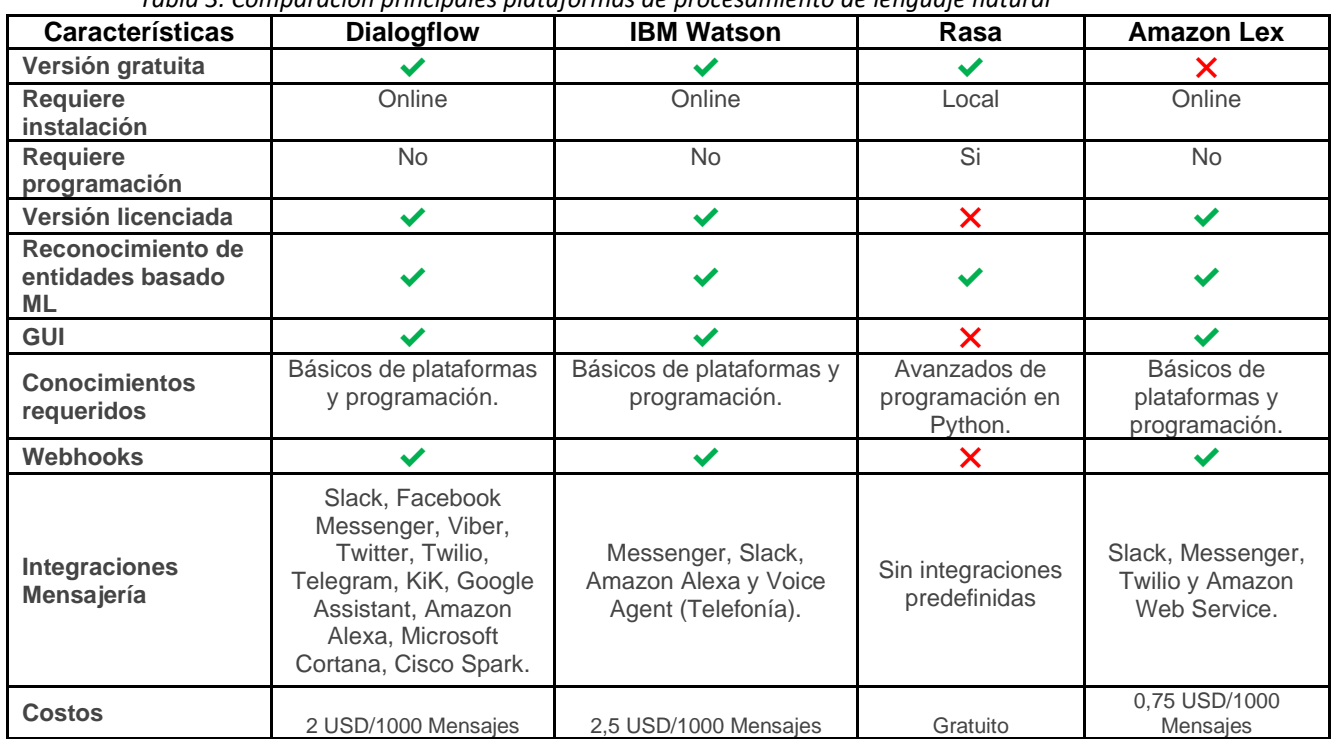

*Tabla 3. Comparación principales plataformas de procesamiento de lenguaje natural*

# **4. DESARROLLO DEL ASISTENTE VIRTUAL**

Para la recolección de la información necesaria para el desarrollo del prototipo y la creación de las respuestas que proporcionará el asistente, fue necesario seleccionar algunos de los principales procesos académicos a partir de la documentación del reglamento estudiantil [33].

Los procesos académicos seleccionados para la implementación, son los siguientes: Homologaciones, ampliación de créditos, incapacidades y supletorios, matrículas, directorio académico y procesos académicos individuales**.**

### **4.1 Metodología del desarrollo**

Para el desarrollo del prototipo, se hará uso de metodologías ágiles utilizando el marco de trabajo SCRUM, ya que, por sus procesos iterativos dentro de periodos de tiempo específicos, permitirá enfocarse en funcionalidades concretas y escalar los módulos en términos de funcionalidad, diseño y alcance, de manera ágil.

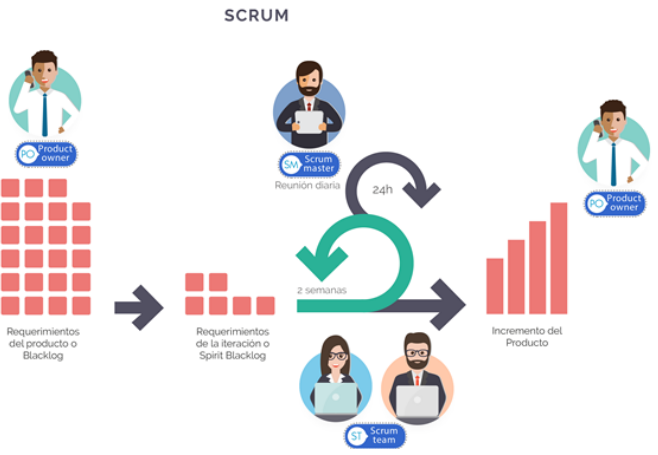

Figura 4. La metodología Scrum Fuente: blog.conectart.com

### **4.2 Diseño de la solución**

Luego de analizar las tecnologías cognitivas presentadas, para el desarrollo del prototipo se eligió Dialogflow. Procediendo al desarrollo de la arquitectura y elección de lenguaje de programación, se decide trabajar con la arquitectura básica de la herramienta Dialogflow, adaptándola a las necesidades del proyecto, ver Figura 5.

Dialogflow consta de varios módulos:

Detect Intent API que permite integrar la interfaz conversacional creada, con los canales de mensajería.

Agent API encargado de realizar las funciones de NLU (Natural Language Understanding).

Para configurar del hilo conversacional es importante definir las **Entidades,** que son los objetos que permite diseccionar o fragmentar el conjunto de oraciones o entradas que recibe el chatbot en palabras clave, definidas por el programador inicialmente dentro de la plataforma y las **Intenciones**, elemento que permite capturar o extraer la intención de una frase o de un conjunto de oraciones a partir de las entradas del usuario. Estos elementos se encuentran integrados dentro del módulo Agent API.

#### **4.3 Arquitectura de servicios**

El modelo permite la captura del input del usuario, a través de cualquier plataforma de mensajería, en este caso WhatsApp. Se procede a la transformación y procesamiento de los datos a través del entendimiento de lenguaje natural, identificación de la intención y procesamiento de data en tiempo real en caso de ser necesario, por último, la elección y construcción de la respuesta más adecuada para el usuario según la lógica del negocio.

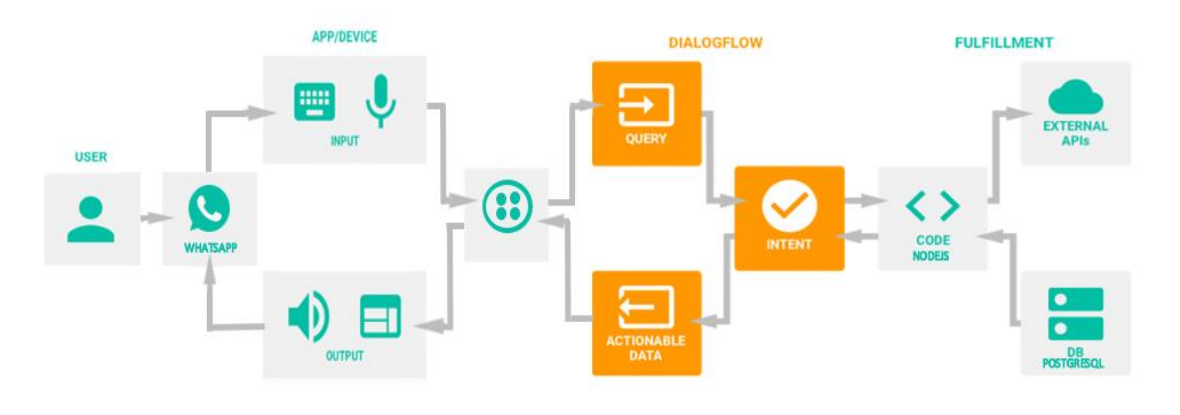

Figura 5. Arquitectura prototipo. Fuente: Adaptado de Dialogflow.com

#### **4.4 Modelo relacional**

En la Figura 6, se muestra el modelo relacional utilizado en este proyecto.

#### **4.5 Implementación del prototipo**

Antes de pensar en la implementación del asistente virtual, se debe tener claro el público objetivo, el tipo de lenguaje que usa y el carácter del agente, ya que la experiencia de usuario en un chatbot viene definida por la fluidez de la conversación.

En la fase inicial de la implementación, se crea el agente, para eso se debe tener una cuenta en la plataforma Dialogflow y crear un proyecto en Google Cloud Platform.

A continuación, se procede a definir las intenciones. Dialogflow utiliza las intenciones para clasificar las intenciones de un usuario. Las intenciones tienen frases de entrenamiento, que serán dadas por la forma en que un estudiante de la institución se expresa para hacer solicitudes de los procesos que desea conocer y también se procederá a capturar datos de entrada del usuario por medio de entidades.

Como se muestra en la Figura 7, el agente reconoce a "homologar" y "validar" como palabras clave dentro de una oración, lo que ayuda a identificar a qué intención hace referencia y la API podrá responder rápidamente a la solicitud.

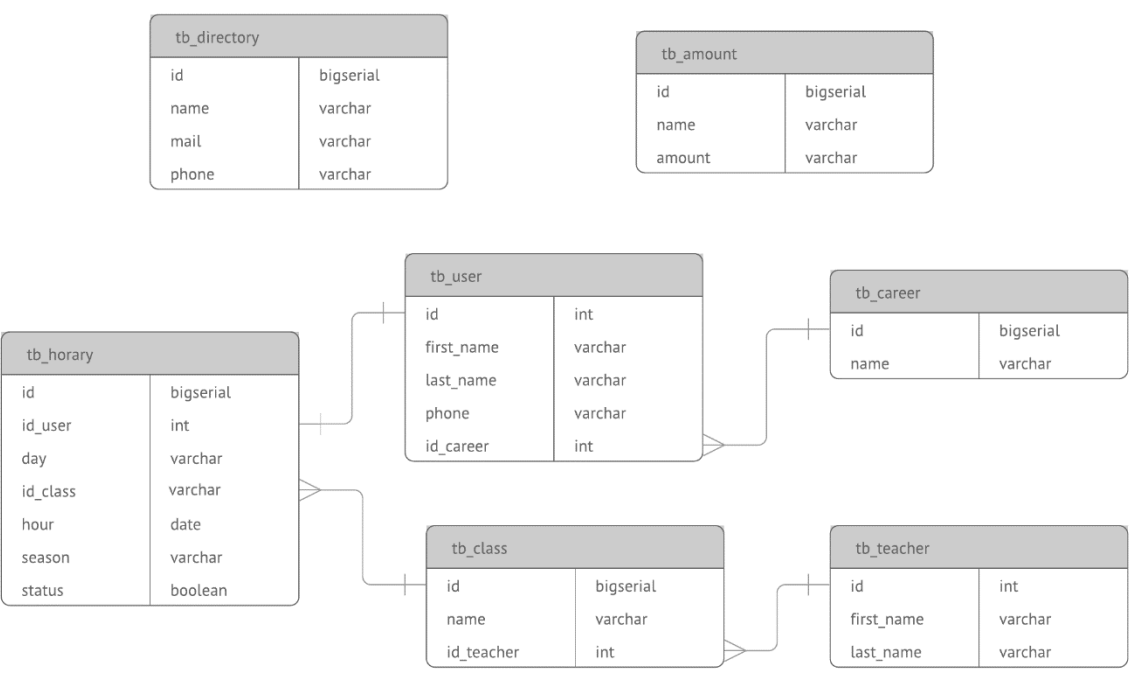

Figura 6. Modelo de datos. Fuente: Elaboración propia

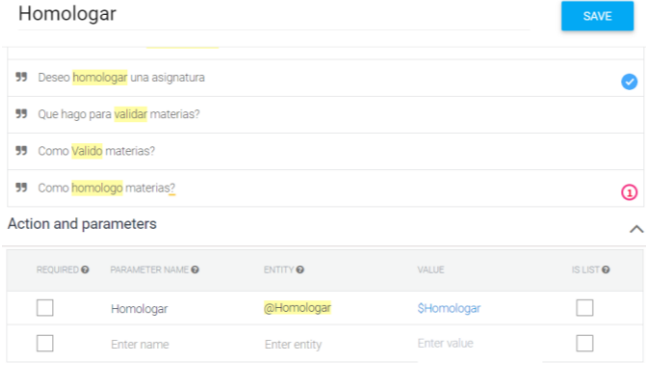

Figura 7. Ejemplo de Entidad. Fuente: Dialogflow.com

Para cada intención se agrega un mínimo de 15 frases de entrenamiento, ya que no se puede predecir con seguridad las palabras que usará un usuario para hacer una consulta o solicitud.

El lenguaje usado para el desarrollo del prototipo es Node.js, y la base de datos elegida para almacenar y consultar la información que mostrara el asistente virtual es Postgresql.

Para hacer posible la comunicación a través de WhatsApp [32], también sé que crear una cuenta en Twilio [34] (i.e. Plataforma que permite construir aplicaciones de comunicación en la nube y sistemas web), que será la plataforma que servirá de puente entre nuestro bot y la API de Whastsapp, además, se debe configurar cada una de las plataformas con los tokens de autenticación.

Se usará WhatsApp, ya que es un medio muy usado por los jóvenes, aunque con Dialogflow se podrá migrar a muchas otras plataformas populares de mensajería del mercado con tan solo un clic y a cualquier página web, dando pie a un plan de continuidad para la utilidad del modelo de tecnología cognitiva a largo plazo.

Al bot se le fue asignado en nombre **AVA**, siglas de Asistente Virtual Académico. En el siguiente ejemplo se puede observar la forma en la que un usuario interactúa con el asistente virtual y la fluidez de la conversación.

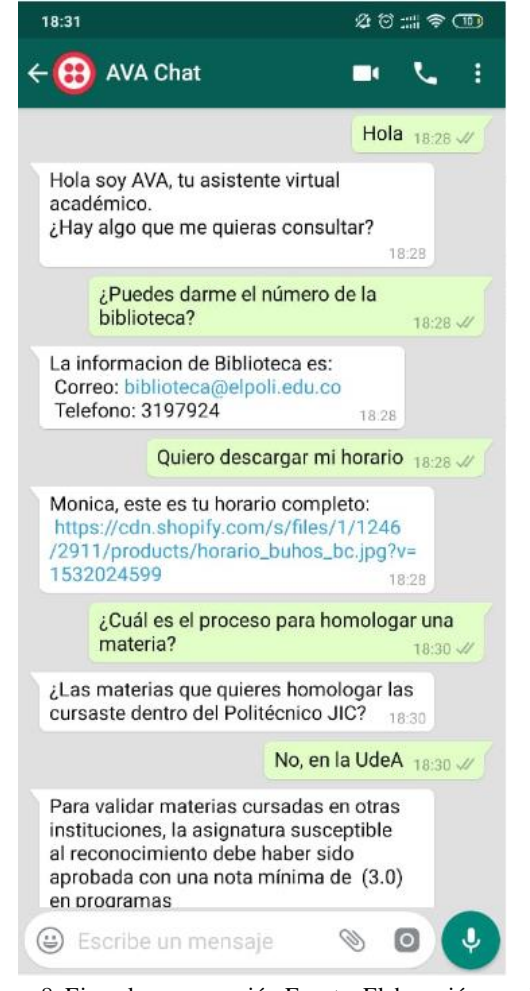

Figura 8. Ejemplo conversación Fuente: Elaboración propia.

# **5. VALIDACIÓN DEL MODELO**

AVA, al ser un prototipo de asistente virtual, diseñado para resolver dudas de procesos académicos dentro de la institución, con el objetivo de facilitar la comunicación para dar solución a dudas y agilizar trámites institucionales; debe ser evaluado por medio de encuestas a estudiantes de la institución, con el fin de validar la satisfacción de los usuarios.

#### **5.1 Caso de estudio**

La encuesta cuenta con un total de 8 preguntas y las respuestas siguen una escala de 1 a 5, donde 1 indica que se está totalmente en desacuerdo y 5 que está totalmente de acuerdo.

Para la prueba de concepto, se contó con la colaboración de 10 estudiantes de diferentes carreras

y niveles académicos. La población objetivo respondió un cuestionario, conformado por las 8 preguntas que se muestran en la Tabla 4.

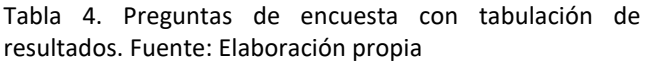

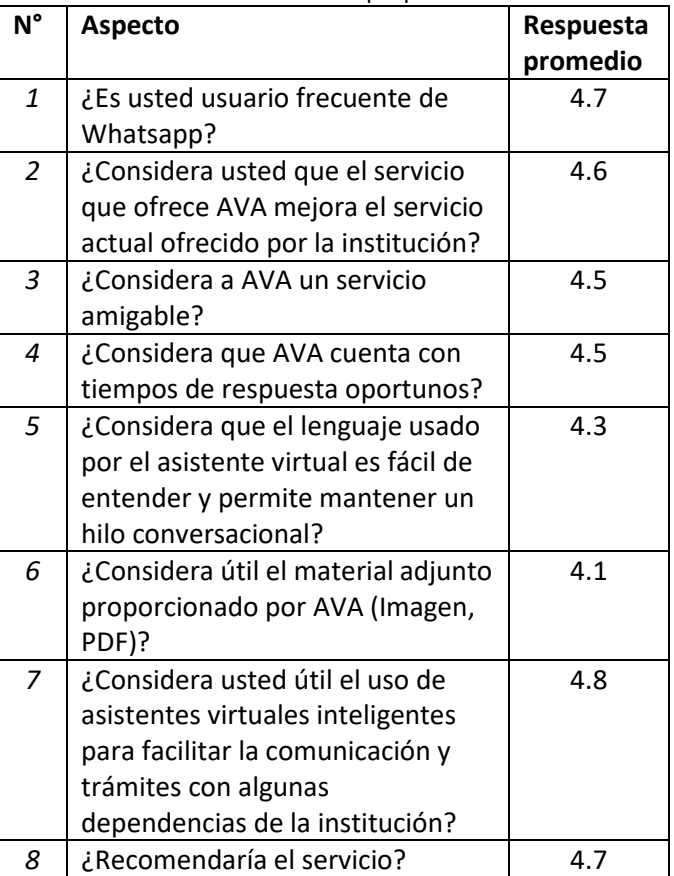

El prototipo tuvo una gran aceptación por parte del público académico, después de aplicar la encuesta que se muestra en la Tabla 4, se puede concluir que los resultados de las encuestas son satisfactorios, con más del 80% de la aprobación de los usuarios, y con sugerencias en pro del crecimiento del asistente virtual.

### **6. CONCLUSIONES Y TRABAJOS FUTUROS**

A continuación, se discuten las conclusiones más relevantes que deja la implementación del Asistente Virtual Académico – AVA, así como sus posibles complementos a futuro.

#### **6.1 Conclusiones**

El asistente virtual, facilita a los estudiantes la solución de dudas de procesos institucionales mientras se ahorra tiempo y esfuerzo humano.

Gracias al estudio realizado, se pudo identificar cada una de las plataformas chatbot más relevantes, y caracterizar las herramientas de procesamiento de lenguaje natural más robustas.

El uso de tecnologías cognitivas facilita el desarrollo de asistentes virtuales, ya que se encargan de procesar el lenguaje natural de forma automática, identificando las necesidades del usuario, permitiendo centrarse en la implementación de las reglas de negocio.

### **6.2 Trabajos futuros**

Al trabajar con Dialogflow se podrá migrar a muchas plataformas populares de mensajería del mercado con tan solo un clic, lo que garantiza un plan de continuidad para la utilidad del modelo de tecnología cognitiva a largo plazo.

Además, se podrá implementar un servicio altamente personalizado, desde el cual se podrá conectar al CRM de la institución y ejecutar acciones solicitadas, como matricular a un alumno o cualquier otra acción que un usuario pueda ejecutar en el sistema.

### **7. AGRADECIMIENTOS**

Se agradece al Politécnico Colombiano Jaime Isaza Cadavid, al Grupo de Investigación en Software - GRINSOFT, ya que desde el Semillero de Investigación en Ingeniería de Software – SIIS, se brindaron asesorías y espacios de trabajo adecuados durante todo el desarrollo de este proyecto.

# **8. REFERENCIAS BIBLIOGRÁFICAS**

#### **Artículos:**

[1] Gartner, (2017). Predicts 2017: Marketers, Expect the Unexpected. Recuperado de

[https://www.gartner.com/en/marketing/insights/articles/gartn](https://www.gartner.com/en/marketing/insights/articles/gartner-predicts-2017-marketers-expect-the-unexpected) [er-predicts-2017-marketers-expect-the-unexpected.](https://www.gartner.com/en/marketing/insights/articles/gartner-predicts-2017-marketers-expect-the-unexpected)

[2] Alvarado, Diaz, (2015). Revista científica Pensamiento y Gestión, N°38:Ene-Jun 2015.

[3] BI Intelligence. (2016). 80% of businesses want chatbots by 2020.

[4] Instituto de ingeniería del conocimiento, (2017). [Procesamiento del lenguaje natural ¿qué es? R](http://www.iic.uam.es/inteligencia/que-es-procesamiento-del-lenguaje-natural/)ecuperado de [http://www.iic.uam.es/inteligencia/que-es](http://www.iic.uam.es/inteligencia/que-es-procesamiento-del-lenguaje-natural/)[procesamiento-del-lenguaje-natural/](http://www.iic.uam.es/inteligencia/que-es-procesamiento-del-lenguaje-natural/) [5] Deloitte Insights, (2018). Cognitive technologies. A technical primer [6] Antídoto, (2018). Medium: ¿Qué es un ChatBot? Recuperado de [https://medium.com/@antidoto.labstudio/qu%C3%A9-es](https://medium.com/@antidoto.labstudio/qu%C3%A9-es-un-chatbot-82d7185ddb0c)[un-chatbot-82d7185ddb0c](https://medium.com/@antidoto.labstudio/qu%C3%A9-es-un-chatbot-82d7185ddb0c) [35] Hancock, B., Bordes, A., Mazaré, P.-E., & Weston, J. (2019, junio 13). Learning from Dialogue after Deployment: Feed Yourself, Chatbot! Recuperado de https://arxiv.org/pdf/1901.05415.pdf **Referencias de internet:** [7] Politécnico Colombiano JIC. (2019). Sistema PQRS. Extraído de: [https://www.kawak.com.co/politecnicojic/pqrs/pqrs\\_index.ph](https://www.kawak.com.co/politecnicojic/pqrs/pqrs_index.php) [p](https://www.kawak.com.co/politecnicojic/pqrs/pqrs_index.php) [8] Politécnico Colombiano JIC, (Mayo 10 de 2019). Extraído de:<https://www.politecnicojic.edu.co/> [9] Dialogflow. (Mayo 15 de 2019). Extraído de: <https://dialogflow.com/docs> [10] IBM Watson. (Mayo 15 de 2019). Extraído de: <https://www.ibm.com/watson> [11] Amazon Lex. (Mayo 15 de 2019). Extraído de: <https://aws.amazon.com/es/lex/> [12] Aivo. (Mayo 22 de 2019). Extraído de: <https://www.aivo.co/agentbot-chat-atencion-automatica/> [13] Twyla. (Mayo 24 de 2019). Extraído de: <https://www.twyla.ai/> [14] pypestream. (Mayo 24 de 2019). Extraído de: <https://www.pypestream.com/> [15] liveagent. (Mayo 24 de 2019). Extraído de: <https://www.liveagent.com/es/> [16] Digitalgenius. (Mayo 25 de 2019). Extraído de:

<https://www.digitalgenius.com/>

[17] Semanticmachines. (Mayo 25 de 2019). Extraído de: [www.semanticmachines.com](http://www.semanticmachines.com/)

[18] Msg.ai. (Mayo 25 de 2018). Extraído de:<https://msg.ai/> [19] Wit.ai. (Mayo 25 de 2019). Extraído de:<https://wit.ai/> [20] Chatfuel. (Mayo 27 de 2019). Extraído de: <https://chatfuel.com/>

[21] Pandorabots. (Mayo 27 de 2019). Extraído de: <https://home.pandorabots.com/home.html>

[22] Microsoft Luis. (Mayo 27 de 2019). Extraído de: [https://azure.microsoft.com/es-es/services/cognitive](https://azure.microsoft.com/es-es/services/cognitive-services/language-understanding-intelligent-service/)[services/language-understanding-intelligent-service/](https://azure.microsoft.com/es-es/services/cognitive-services/language-understanding-intelligent-service/) [23] Chatterbot. (Mayo 27 de 2019). Extraído de: <https://chatterbot.readthedocs.io/en/stable/>

[24] Rebot.me. (Mayo 27 de 2019). Extraído de: <https://rebot.me/es/>

[25] Manychat. (Mayo 28 de 2019). Extraído de: <https://manychat.com/>

[26] Flowxo. (Mayo 28 de 2019). Extraído de: <https://flowxo.com/>

[27] Gupshup. (Mayo 29 de 2019). Extraído de: <https://www.gupshup.io/developer/home>

[28] Reply.ai. (Mayo 29 de 2019). Extraído de: <https://www.reply.ai/> [29] kitt.ai. (Mayo 29 de 2019). Extraído de: <http://kitt.ai/> [30] It´s a live. (Mayo 29 de 2019). Extraído de: <https://itsalive.io/> [31] Rasa. (Junio 01 de 2019). Extraído de: <http://rasa.com/docs/rasa/>

[32] Whatsapp. (Junio 28 de 2019).

<https://www.whatsapp.com/>

[33] Reglamento estudiantil Politécnico Colombiano JIC. (Mayo 10 de 2019). Extraído de: [https://www.politecnicojic.edu.co/index.php/reglamento](https://www.politecnicojic.edu.co/index.php/reglamento-estudiantil/category/318-reglamento-estudiantil)[estudiantil/category/318-reglamento-estudiantil](https://www.politecnicojic.edu.co/index.php/reglamento-estudiantil/category/318-reglamento-estudiantil) [34] Twilio. (Junio 28 de 2019). <https://www.twilio.com/>